# **Regulatory Compliance Check Report**

The Regulatory Compliance Check Report shows whether the selected servers/databases audit settings are inline with the applied regulatory guidelines. Use this report to ensure that your servers and databases continue to be in compliance with the selected regulatory guidelines.

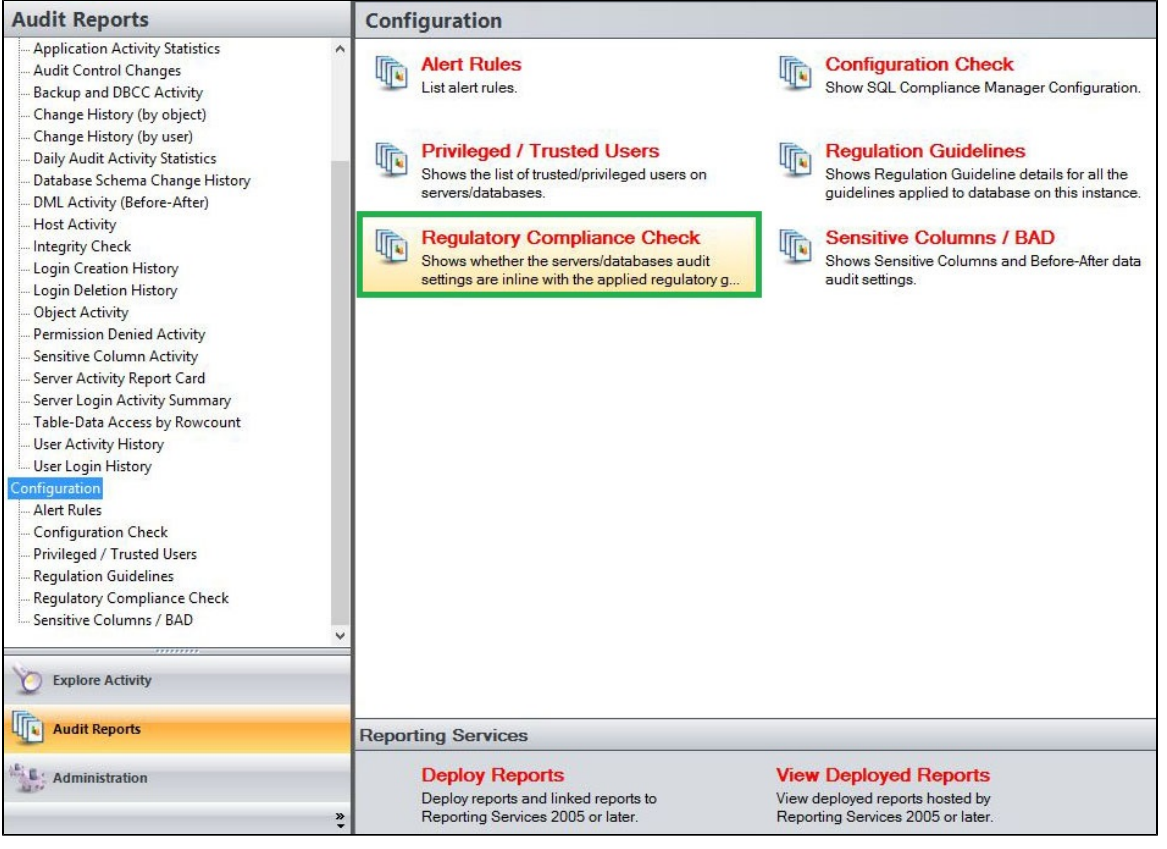

# **Available actions**

#### **Server Instance**

Allows you to select a registered instance on which you want to report. Select ALL to report on all instances.

# **Database**

Allows you to select or type the name of one or more databases on which you want to report.

#### **Audit Settings**

Allows you to filter the report by specific audit settings. Select an audit setting from the drop down menu option, or select **ALL** to report on all audit settings.

#### **Values**

Allows you to filter based on the values of the audit settings. Select between the following options; Selected, Varies, Deselected or N  $/A$ .

# **Regulatory Guideline**

Allows you to filter the report by a specific regulation guideline. Select a regulation guideline from the drop down menu option, or select **ALL** to report on all regulatory guidelines.

### **Run Report**

Click this button to Run the report.

# **Default columns**

# **Server Events**

The Server Events column displays the name of the Server event.

# **CIS**

The CIS column indicates whether the this regulation guideline is applied or not to the each database in a server.

# **DISA STIG**

The DISA column indicates whether the this regulation guideline is applied or not to the each database in a server.

#### **FERPA**

The FERPA column indicates whether the this regulation guideline is applied or not to the each database in a server.

## **GDPR**

The GDPR column indicates whether the this regulation guideline is applied or not to the each database in a server.

# **HIPPA**

The HIPPA column indicates whether the this regulation guideline is applied or not to the each database in a server.

## **NERC**

The NERC column indicates whether the this regulation guideline is applied or not to the each database in a server.

# **PCIDSS**

The PCI column indicates whether the this regulation guideline is applied or not to the each database in a server.

# **SOX**

The SOX column indicates whether the this regulation guideline is applied or not to the each database in a server.

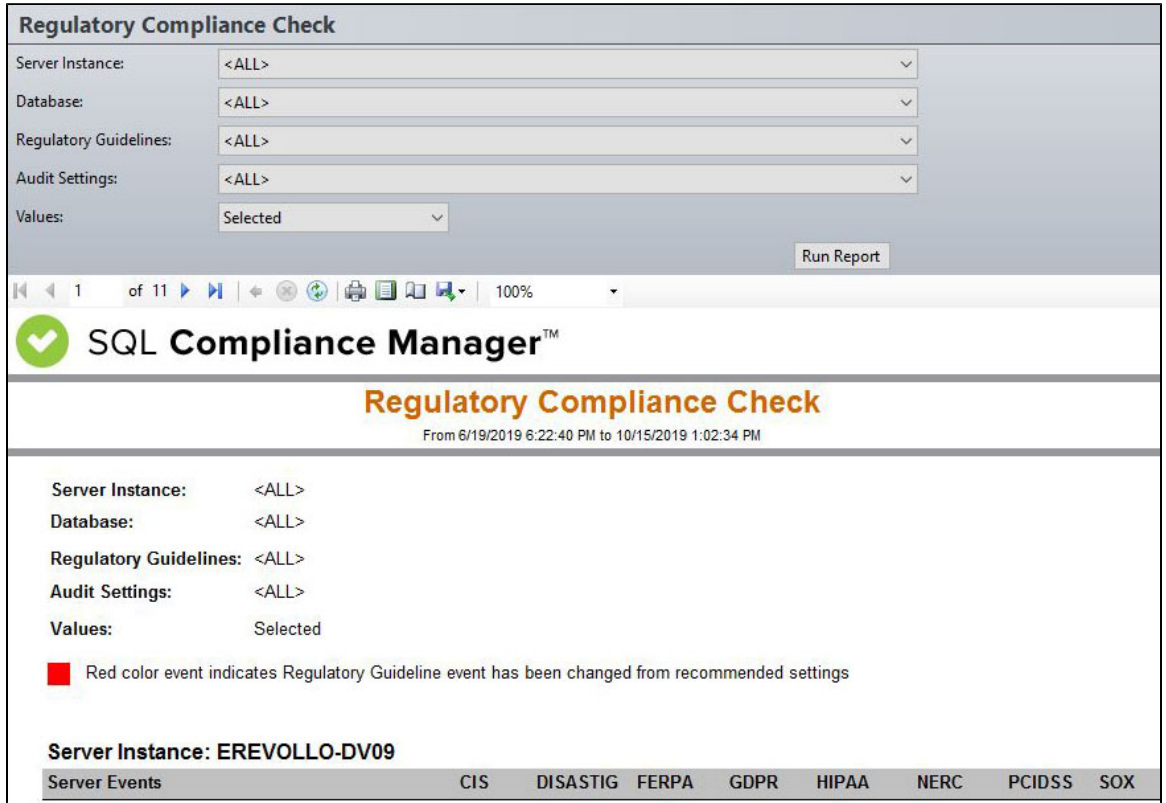

**[IDERA](#) | [Products](#) | [Purchase](#) | [Support](#) | [Community](#) | [Resources](#) | [About Us](#) | [Legal](#)**